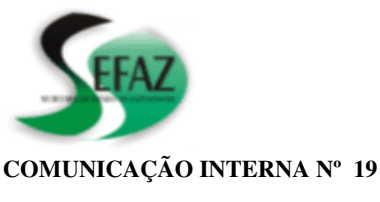

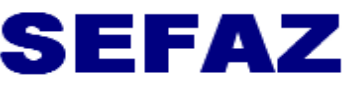

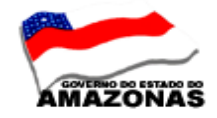

Secretaria de Estado da Fazenda

**AOS:** INSPETORES SETORIAIS

Manaus, 17 de novembro de 2009

Solicito aos Inspetores Setoriais que orientem os Órgãos sob sua inspeção o seguinte:

**1 - IMPRESSÃO DO DAR DE ICMS NO SISTEMA AFI -** O órgão deverá acessar ao sistema AFI, para impressão do Documento de Arrecadação do imposto ICMS, para acompanhar os documentos de execução Nota de Lançamento – NL e Programação de Desembolso – PD, caso seja retido na liquidação da despesa o referido imposto, da seguinte maneira:

### **1.1** – Acessar ao **site www. sefaz.am.gov.br,** selecionando o ícone " Sistema AFI";

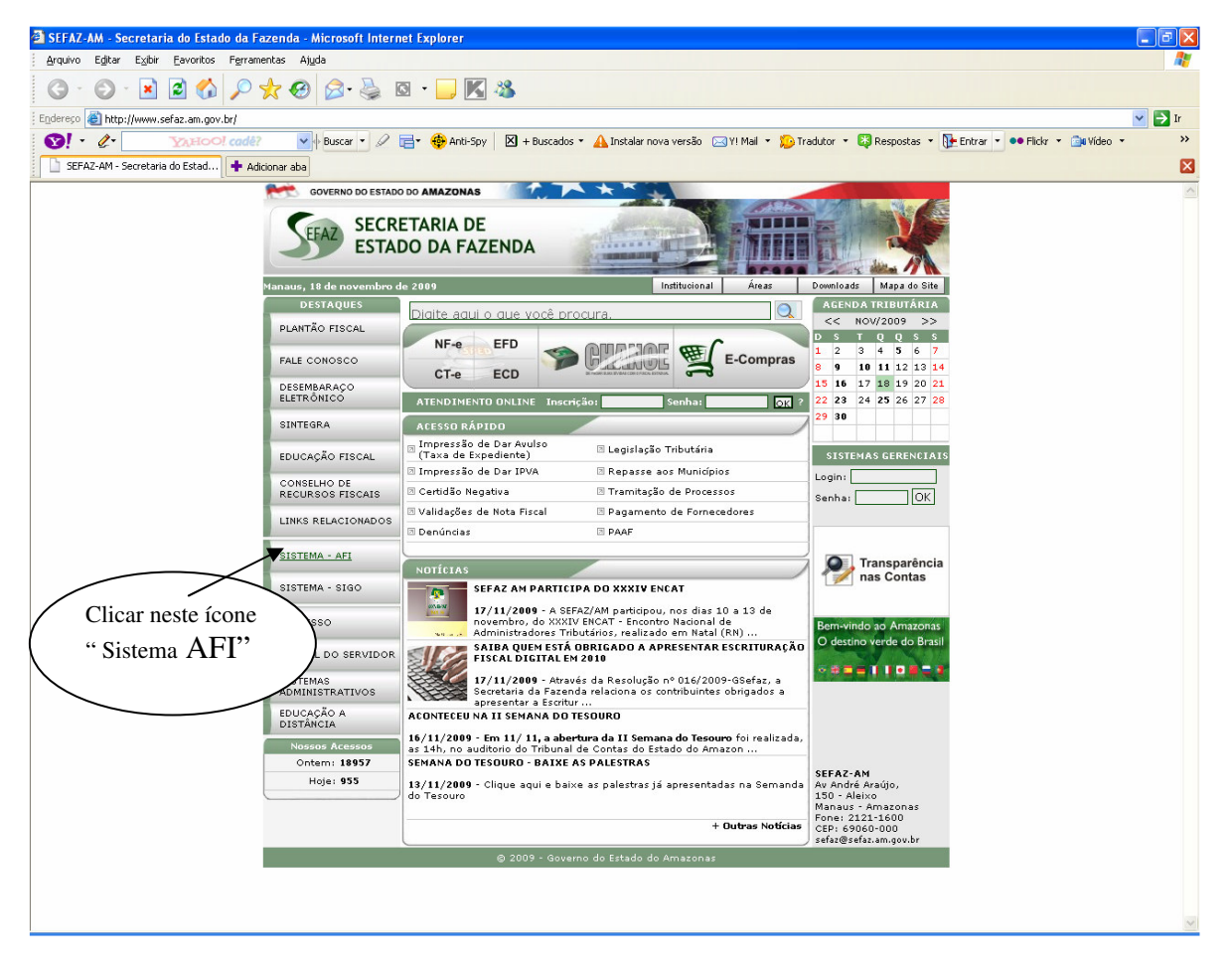

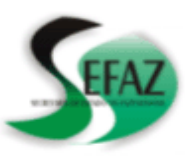

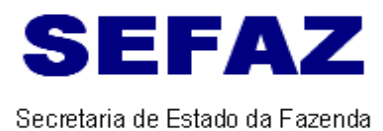

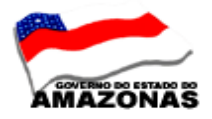

### 1.2 - Acessando ao sistema AFI, selecionar no Menu AFI - EXEFIN - IMPRESSÃO - IMPDAR;

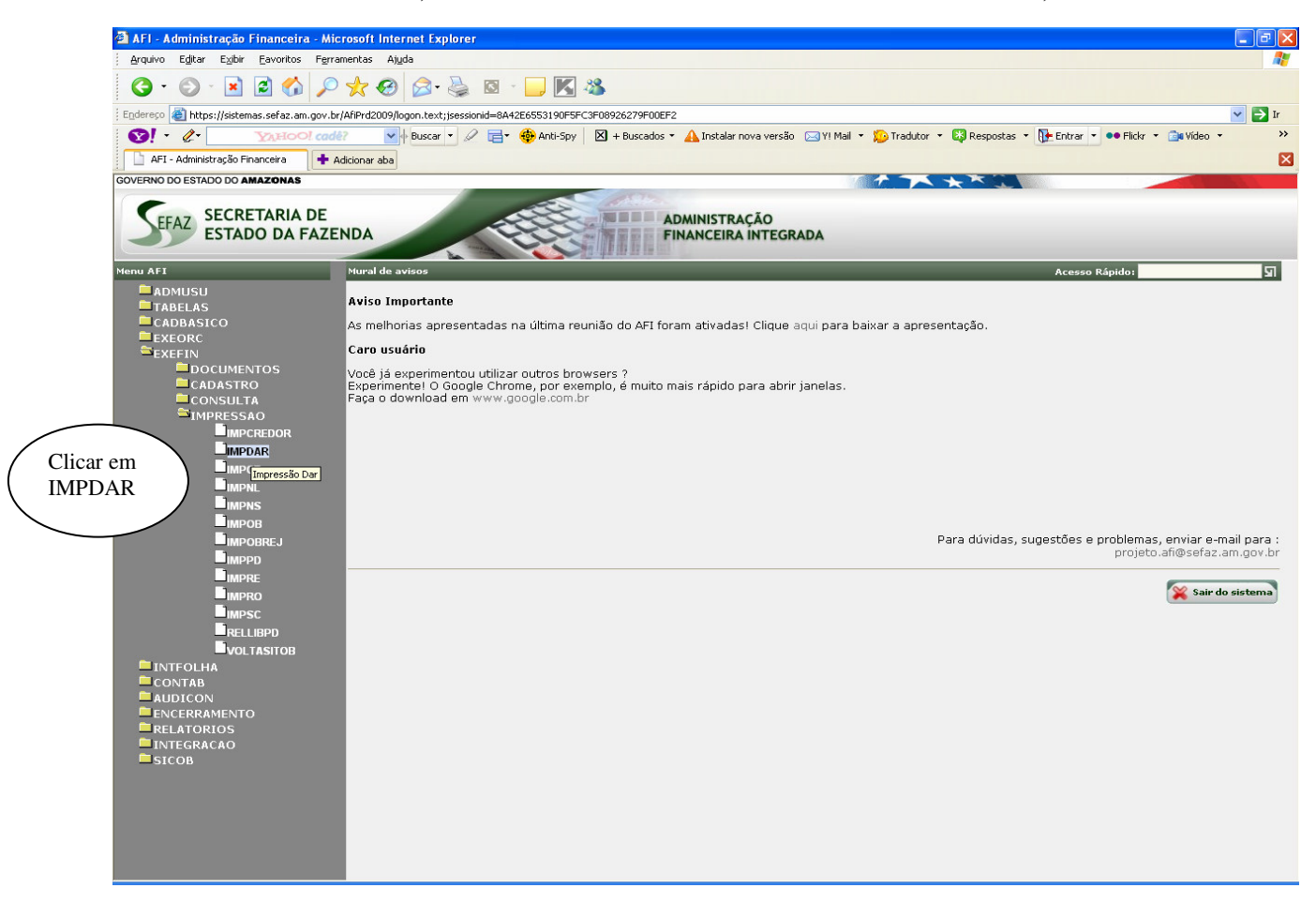

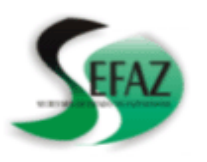

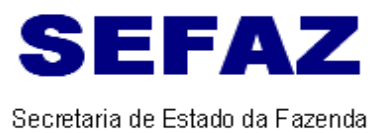

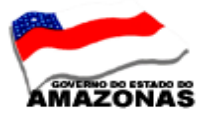

**1.3 – Abrirá a tela " EXEFIN – IMPDAR – Impressão Dar", para selecionar na barra de ferramentas** 

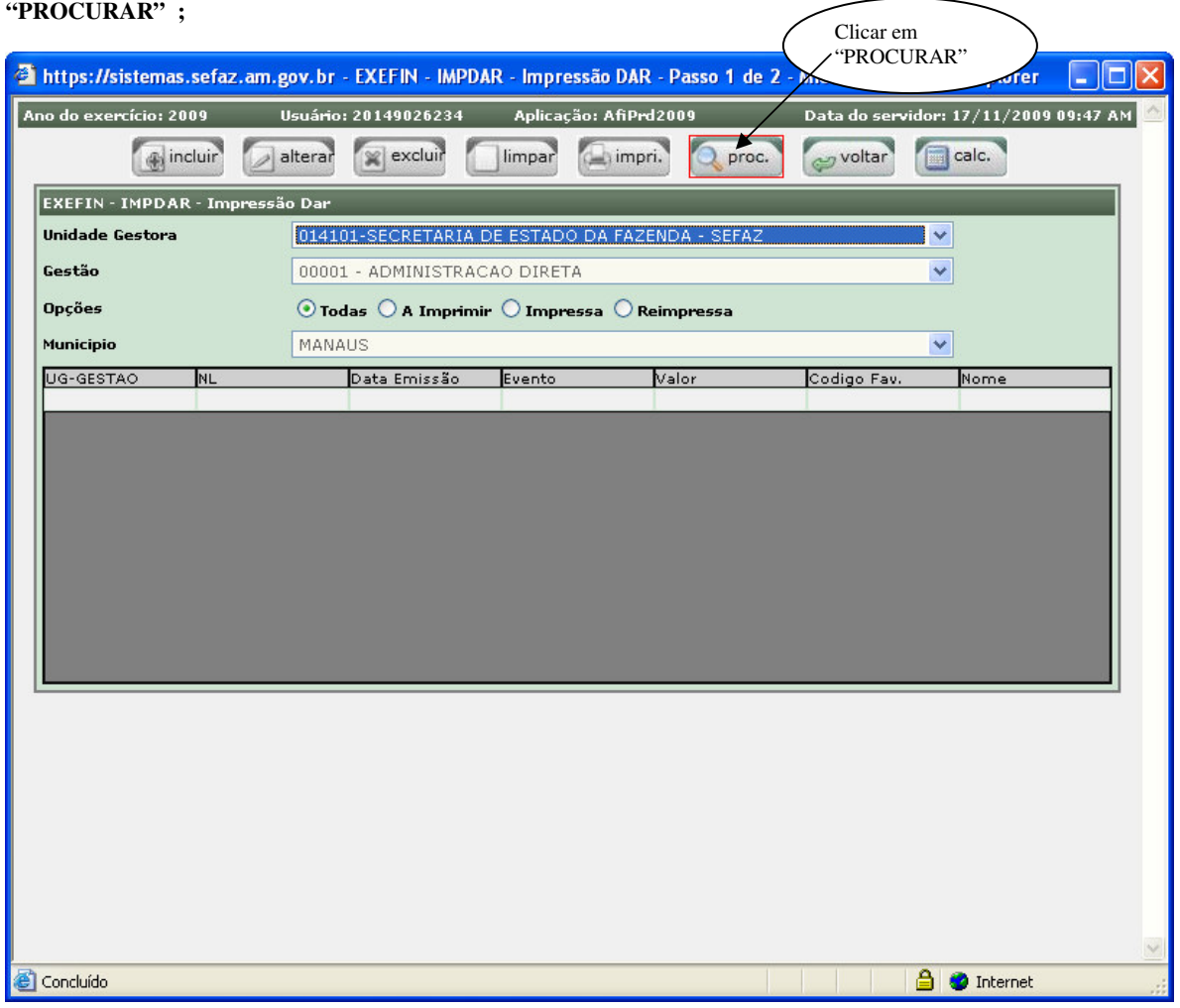

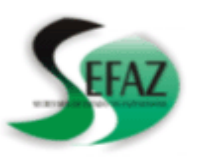

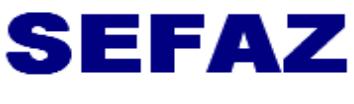

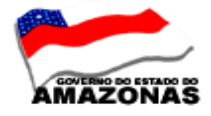

# Secretaria de Estado da Fazenda

# **1.4 – Abrindo a tela, selecionar o nº do documento NL que deseja imprimir o DAR;**

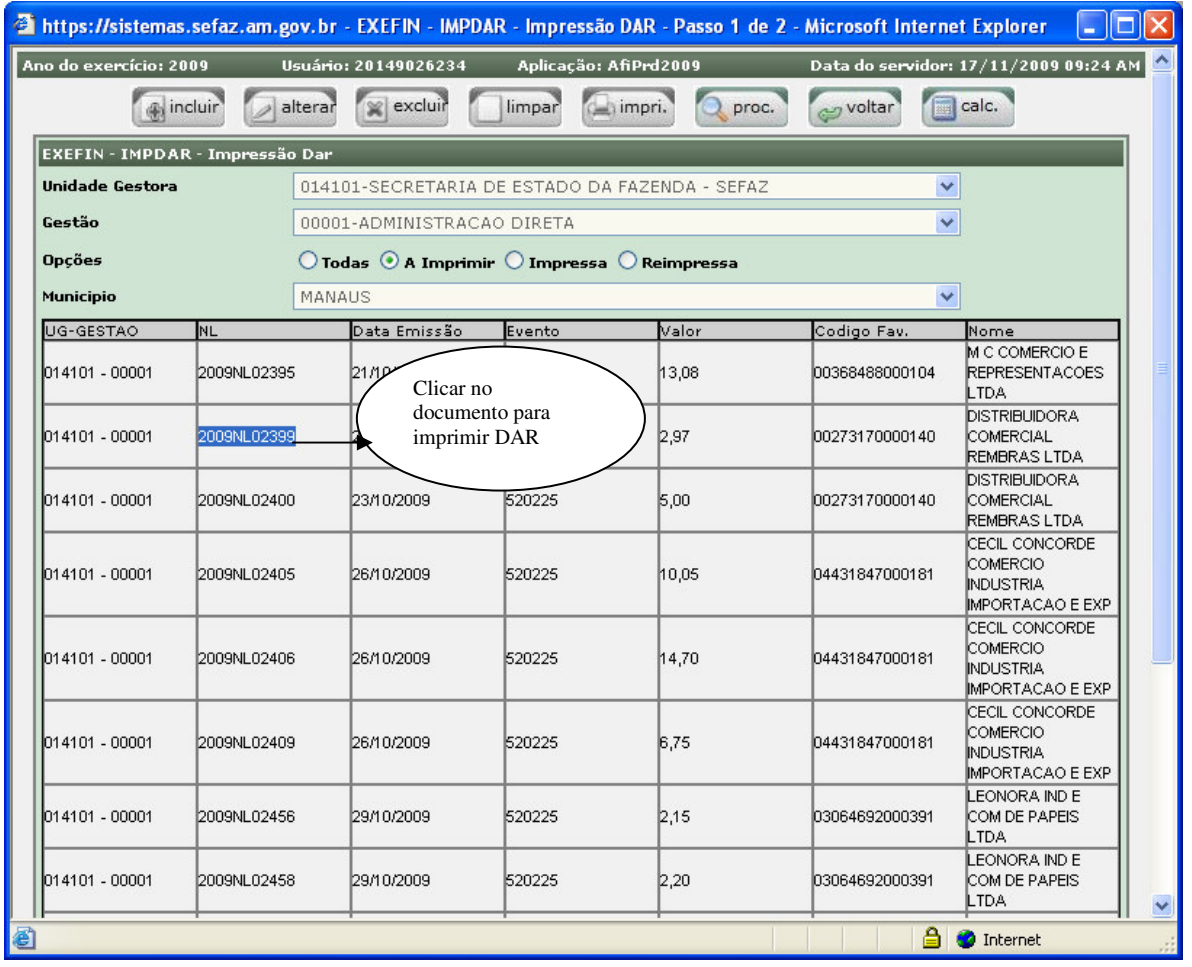

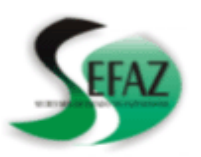

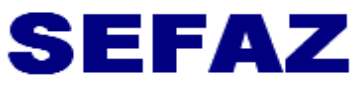

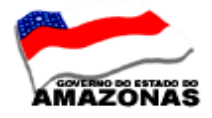

Secretaria de Estado da Fazenda

# **1.5 – Abrirá a tela para clicar no campo " CONTINUAR" ;**

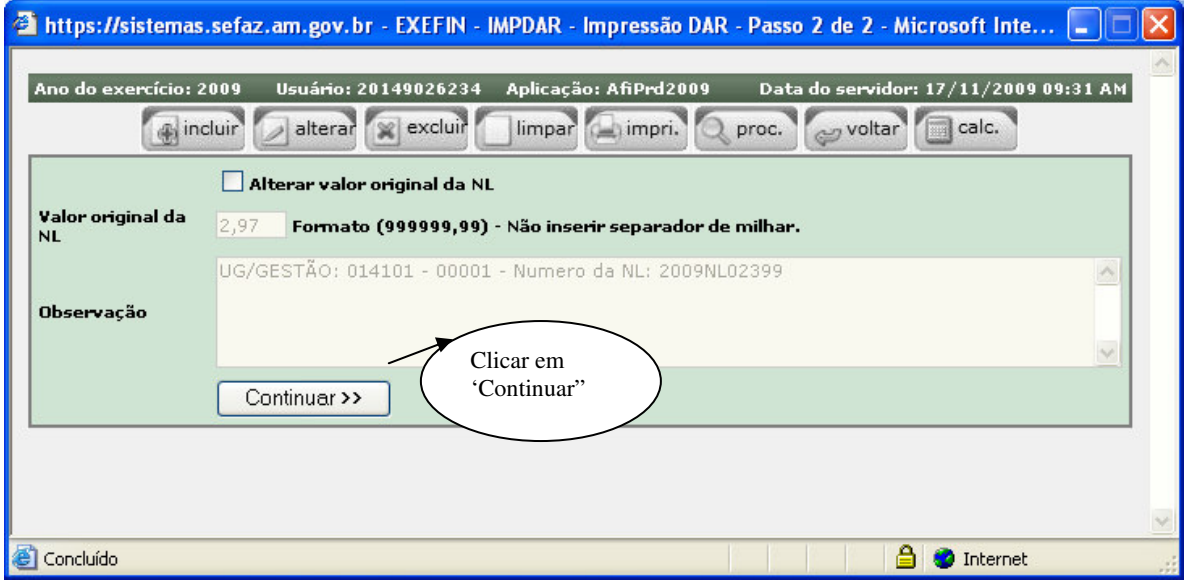

# **1.6 - Clicando em "Continuar", abrirá o DAR para imprimir.**

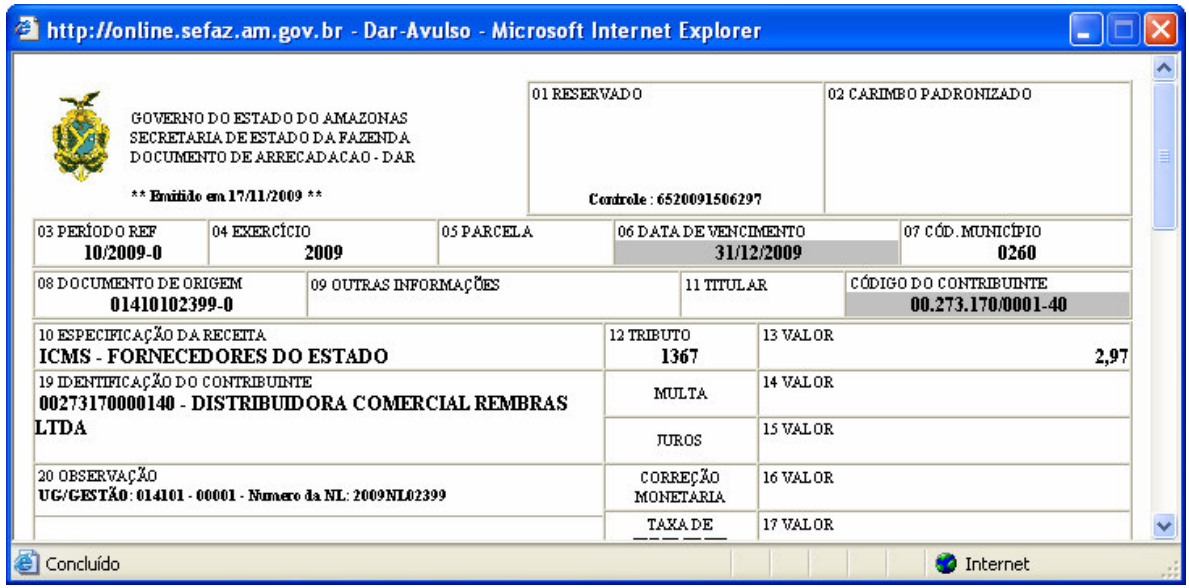

**2 – RESOLUÇÃO Nº 012 DE 28/9/2009 - Institui o sistema de cadastramento de obras - sco e estabelece procedimento de cadastramento e acompanhamento de obras e serviços de engenharia pelas unidades gestoras estadual e municipais e dá outras providências.** 

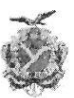

#### **ESTADO DO AMAZONAS TRIBUNAL DE CONTAS**

## RESOLUÇÃO Nº 012, DE 28 DE SETEMBRO DE 2009.

INSTITUI O SISTEMA DE CADASTRAMENTO DE OBRAS - SCO E ESTABELECE PROCEDIMENTO DE CADASTRAMENTO E **ACOMPANHAMENTO DE OBRAS E SERVICOS** ENGENHARIA PELAS **DE UNIDADES** GESTORAS ESTADUAL E MUNICIPAIS E DÁ **OUTRAS PROVIDÊNCIAS.** 

O TRIBUNAL DE CONTAS DO ESTADO DO AMAZONAS, no uso de suas atribuições constitucionais, legais e regimentais;

CONSIDERANDO que assiste ao Tribunal de Contas do Estado do Amazonas, no âmbito de sua competência constitucional, expedir atos sobre matérias de suas atribuições, de sua organização e da sistemática da execução dos seus trabalhos, com fundamento no parágrafo único do art. 1º da Lei Orgânica, e no art. 5º, § 1º, do Regimento Interno;

CONSIDERANDO a necessidade de dar eficiência ao controle externo das contas públicas de competência do Tribunal de Contas do Estado do Amazonas;

### RESOLVE:

Art. 1.º Fica instituído o "Sistema de Cadastramento e Acompanhamento de Obras - SCO" e o respectivo "Manual de Procedimentos", como meio auxiliar para o exercício do controle externo de competência do Tribunal de Contas do Estado do Amazonas.

Parágrafo único. O "Sistema de Cadastramento e Acompanhamento de Obras - SCO", previsto no caput deste artigo, e o respectivo "Manual de Procedimentos", serão disponibilizados na Internet no sítio do TCE-AM (www.tce.am.gov.br).

Art. 2º Os titulares das unidades gestoras das Administrações Estadual e Municipais devem encaminhar, mensalmente, via SCO, informações de obras e serviços de engenharia licitados bem como daqueles objetos de dispensa ou inexigibilidade de licitação.

> § 1º Para o encaminhamento das informações mensais de que trata o caput deste artigo, é facultado aos titulares de unidades gestoras das Administrações Estadual e Municipais, mediante ato formal:

I - credenciar outras unidades gestoras;

 $\omega$ 

II - delegar competência aos titulares de unidades integrantes de sua estrutura organizacional.

 $\mathbf{1}$ 

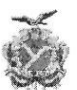

#### **ESTADO DO AMAZONAS TRIBUNAL DE CONTAS**

§ 2º. Os titulares das unidades gestoras deverão encaminhar ao TCE-AM, cópia do ato de credenciamento ou de delegação de competência, para fins de fornecimento da respectiva senha de acesso ao sistema, e indicar endereço de correio eletrônico (e-mail) ao qual será enviada a senha gerada.

§ 3º. Havendo credenciamento ou delegação de competência, os titulares das unidades gestoras responderão solidariamente com os agentes públicos, credenciados ou delegados, pela veracidade e regularidade das informações prestadas, inclusive no que diz respeito ao cumprimento dos prazos fixados nesta Resolução.

Art. 3º. As informações decorrentes da observância da presente Resolução serão prestadas pelas Unidades Gestoras ao TCE-AM até o 5° (quinto) dia do mês subsequente ao evento.

> § 1º O prazo para remessa das informações terá início na data da homologação do resultado do processo licitatório ou da publicação da dispensa ou inexigibilidade de licitação.

> § 2º As informações do contrato e da respectiva obra ou servico de engenharia terão seu prazo de remessa contado a partir da assinatura do instrumento contratual ou emissão de instrumento equivalente.

> § 3º Quanto aos eventos relativos à execução de obra ou servico de engenharia ocorridos no mês, obrigatoriamente será remetida ao Tribunal a totalidade das informações de responsabilidade da unidade gestora do respectivo mês de competência.

> § 4° O TCE-AM poderá divulgar as informações na Internet através do sítio www.tce.am.gov.br

> § 5º A confirmação do recebimento das informações ou da declaração de inexistência de informações a prestar dar-se-á por meio de emissão mensal de recibo eletrônico pelo informante.

Art. 4º As informações solicitadas por esta Resolução serão remetidas ao TCE-AM sem prejuízo da remessa de outras informações ou documentos que se fizerem necessários pra verificação do cumprimento de norma legal ou regulamentar de natureza contábil, financeira, orçamentária operacional e patrimonial, quando solicitadas pelo Tribunal.

Art. 5º Os meios para recepção das informações e o "Manual de Procedimentos" do SCO serão definidos e alterados mediante autorização do Presidente do Tribunal de Contas do Estado.

Art. 6º O sistema instituído por esta Resolução dispensará, a partir de 2012, a apresentação das informações exigidas nas telas do Sistema ACP -

 $4\nu$  $\mathfrak{D}$ 

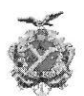

#### **ESTADO DO AMAZONAS TRIBUNAL DE CONTAS**

Captura, previsto na Resolução TCE nº 07/2002, alterada pelas Resoluções nºs 02/2007 e 03/2007, correspondentes a:

- $\mathbf{I}$ . cadastramento de obras (obracad.txt);
- início de obra (obrainic. txt); Ш.
- Ш. conclusão de obra (obraconc. txt);
- cancelamento de obras (obracanc. txt); IV.
- situação das obras (obrasit.txt). V.

Parágrafo Único - Consideram-se os exercícios de 2010 e 2011 como período de transição, dentro do qual as informações deverão ser remetidas, concomitantemente, ao Sistema ACP Captura e ao SCO.

Art. 7º A infração ao disposto nesta Resolução sujeita o responsável ao pagamento de multa prevista na Resolução 04/2002 (Regimento Interno do TCE/AM).

Art. 8º. Esta Resolução entra em vigor na data de sua publicação, revogadas as disposições em contrário.

SALA DAS SESSÕES DO TRIBUNAL DE CONTAS DO ESTADO DO AMAZONAS, em Manaus, 28 de setembro de 2009.

Conselheiro-Presidente RAIMUNDO JOSÉ MICHILES

Conselheiro LÚCIO ALBERTO DE LIMA ALBUQUERQUE Conselheiro JOSUÉ CLÁUDIO DE SOUZA FILHO Conselheiro convocado MÁRIO JOSÉ DE MORAES COSTA FILHO

Conselheiro convocado ALÍPIO REIS FIRMO FILHO

Procuradora-Geral, em exercício, FERNANDA CANTANHEDE VEIGA MENDONÇA

Nícias Goreth Bastos Varjão Gerente de Inspetoria Setorial